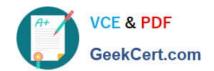

### 70-982<sup>Q&As</sup>

Recertification for MCSE: Desktop Infrastructure

#### Pass Microsoft 70-982 Exam with 100% Guarantee

Free Download Real Questions & Answers PDF and VCE file from:

https://www.geekcert.com/70-982.html

100% Passing Guarantee 100% Money Back Assurance

Following Questions and Answers are all new published by Microsoft
Official Exam Center

- Instant Download After Purchase
- 100% Money Back Guarantee
- 365 Days Free Update
- 800,000+ Satisfied Customers

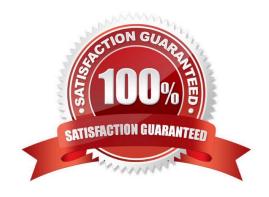

# VCE & PDF GeekCert.com

#### https://www.geekcert.com/70-982.html

2022 Latest geekcert 70-982 PDF and VCE dumps Download

#### **QUESTION 1**

You are planning the virtual desktop migration of the desktop computers for the sales department.

You need to recommend a solution that preserves the data stored on the sales users\\' desktop computers during the migration to Windows 8. The solution must meet the sales department requirements and the technical requirements.

What should you recommend?

- A. On the client computers that run Windows XP, run usmtutils.exe.
- B. From Configuration Manager, configure the User and Device Affinity.
- C. On the client computers that run Windows XP, run scanstate.exe.
- D. From Configuration Manager, create computer associations.

Correct Answer: D

The desktop computers of the sales users must be replaced by virtual desktops that run Windows 8:

A computer association creates a relationship between a source and destination computer for the side-by-side migration of user state data. The source computer is an existing computer that is managed by Configuration Manager, and

contains the user state data and settings that will be migrated to a specified destination computer. You can also create a computer association when importing new computers into the

Configuration Manager database by using the Import Computer Information Wizard. User device affinity in Microsoft System Center 2012 Configuration Manager is a method of associating a user with one or more specified devices. User

device affinity can eliminate the need to know the names of a user\\'s devices in order to deploy an application to that user.

Instead of deploying the application to all of the user\\'s devices, you deploy the application to the user.

Then, user device affinity automatically ensures that the application install on all devices that are associated with that user.

You can define primary devices. These are typically the devices that users use on a daily basis to perform their work.

When you create an affinity between a user and a device, you gain more software deployment options. For example, if a user requires Microsoft Office Visio, you can install it on the user\\'s primary device by using a Windows Installer

deployment. However, on a device that is not a primary device, you might deploy Microsoft Office Visio as a virtual application.

You can also use user device affinity to predeploy software on a user\\'s device when the user is not logged in.

Then, when the user logs on, the application is already installed and ready to run.

#### **QUESTION 2**

Your network contains an Active Directory domain named contoso.com. The domain contains a server that runs

# VCE & PDF GeekCert.com

#### https://www.geekcert.com/70-982.html

2022 Latest geekcert 70-982 PDF and VCE dumps Download

Windows Server 2012.

You have an offline image of Windows 8.

You download and extract 10 updates from Microsoft Update.

You plan to deploy the updates to the image.

You need to identify which updates can be fully installed while the image is offline.

What should you do?

- A. On Server1, run dism.exe and specify the /mountrw parameter and the /get- mountedwiminfo parameter.
- B. On Server1, run the Mount-WindowsImage cmdlet, and then run the Get-WindowsImage cmdlet.
- C. On Server1, run the Mount-WindowsImage cmdlet, and then run the Get- WindowsPackage cmdlet.
- D. On Server1, run dism.exe and specify the /mount parameter and the /get-wiminfo parameter.

Correct Answer: C

On Server1, run the Mount-WindowsImage cmdlet, and then run the Get-WindowsPackage cmdlet.Get-WindowsPackage

The Get-WindowsPackage cmdlet gets information about all packages in a Windows image or about a specific package that is provided as a .cab file. Use the Online parameter to specify the running operating system on your local computer,

or use the Path parameter to specify the location of a mounted Windows image. Use either the PackageName or PackagePath parameter to get more detailed information about a specific package in the Windows image such as whether the

package can be installed completely offline without booting the image. You cannot use this command to obtain detailed package information for .msu files, only .cab files.

#### **QUESTION 3**

You need to recommend a virtual desktop solution that meets the VDI requirements. What should you recommend?

- A. Managed personal virtual desktop collections.
- B. Unmanaged personal virtual desktop collections.
- C. Managed pooled virtual desktop collections.
- D. Unmanaged pooled virtual desktop collections.

Correct Answer: C

Virtual Desktop Collection

There are two types of virtual desktop collections available: personal and pooled. You have the option to let Remote Desktop Services automatically manage pooled virtual desktops in a collection, or you can manually manage them. We will

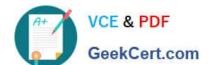

#### https://www.geekcert.com/70-982.html

2022 Latest geekcert 70-982 PDF and VCE dumps Download

concentrate on automatically managed pooled virtual desktop collections.

A managed pooled virtual desktop collection offers the following capabilities:

Automatically create pooled virtual desktops based on a virtual desktop template.

Automatically install security updates and applications based on a virtual desktop template.

Live migration with local caching.

User profile disk support. A user profile disk stores user profile information in a separate virtual hard disk so that user profile settings are persistent across pooled virtual desktops.

With either managed or unmanaged, the administrator can configure the pool to store the user profiles on User Profile disks separate from the machines.

http://blogs.technet.com/b/canitpro/archive/2013/04/25/step-by-step-deploying-virtualdesktops-with-windowsserver-2012.aspx

Virtual Machine-based desktop Deployment is of two types:

Personal Virtual Desktop Collection – Administrators manually assign virtual desktops to the users.

Pooled Virtual Desktop Collection - Administrators deploy virtual desktops and users are randomly assigned virtual desktops. At log off virtual desktops are generally rolled back (rollback is optional).

Creating a Pooled Virtual Desktop Collection

There are two types of Pooled Virtual desktop Collections:

Pooled Managed The Virtual desktop machine is created using the Sysprep Template of a virtual machine.

We can recreate the virtual desktops from this image at will.

Pooled Unmanaged We can add the existing virtual machine to this virtual desktop collection from Hyper V pool.

With either option, the administrator can configure the pool to store the user profiles on User Profile disks separate from the machines.

http://blogs.technet.com/b/askperf/archive/2012/10/31/windows-8-windows-server-2012-pooled-virtualdesktop-infrastructure.aspx

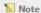

If a user disconnects from a virtual machine in a virtual desktop pool, when the user reconnects to the virtual desktop pool, the user will be connected to the sa A virtual machine in a virtual desktop pool can be configured to be automatically restored to its original state after the user logs off. Any changes that a user mundone. For more information, see http://go.microsoft.com/fwlink/?LinkId=143453.

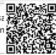

http://technet.microsoft.com/en-us/library/ee216741.aspx

#### **QUESTION 4**

Your network contains an Active Directory domain named contoso.com. Client computers run either Windows 7 or Windows 8.

# VCE & PDF GeekCert.com

#### https://www.geekcert.com/70-982.html

2022 Latest geekcert 70-982 PDF and VCE dumps Download

You plan to replace the client computers that run Windows 7. You need to migrate the application settings and the configurations from the client computers that run Windows 7 to the client computers that run Windows 8.

What should you do?

- A. On the client computers that run Windows 7, run loadstate.exe. On the client computers that run Windows 8, run scanstate.exe.
- B. On the client computers that run Windows 7, run scanstate.exe. On the client computers that run Windows 8, run loadstate.exe.
- C. On a server that runs Windows Server 2012, install the Windows Server Migration Tools. Run the Export-SmigServerSetting cmdlet and the Import-SmigServerSetting cmdlet.
- D. On a server that runs Windows Server 2012, install the Windows Server Migration Tools. Run the Send-SmigServerData cmdlet and the Receive-SmigServerData cmdlet.

Correct Answer: B

#### **QUESTION 5**

Your network contains a server named Server1 that runs Windows Server 2012. You plan to deploy Windows 8 to 200 client computers to meet the following requirements:

Ten executive users must be able to use an application named App1. Other users must not be able to use App1.

All users must be able to use Microsoft Office 2010 when their client computer is disconnected from the network. The solution must ensure that the amount of hard disk space used to store the images of Windows 8 is minimized. You need to recommend an image deployment solution that meets the requirements of the planned deployment. Which solution should you recommend?

A.

Deploy an image of Windows 8. Deploy Office 2010 by using Microsoft Application Virtualization (App-V). Deploy App1 by using Group Policy Software Installation.

B.

Deploy an image of Windows 8 that contains Office 2010. Deploy App1 by using Group Policy Software Installation.

C.

Deploy an image of Windows 8 that contains Office 2010. Deploy an image of Windows 8 that contains Office 2010 and App1.

D.

Deploy an image of Windows 8. Deploy App1 and Office 2010 as RemoteApp programs.

Correct Answer: A

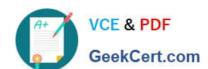

https://www.geekcert.com/70-982.html 2022 Latest geekcert 70-982 PDF and VCE dumps Download

Latest 70-982 Dumps

70-982 PDF Dumps

70-982 VCE Dumps

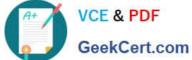

To Read the Whole Q&As, please purchase the Complete Version from Our website.

### Try our product!

100% Guaranteed Success

100% Money Back Guarantee

365 Days Free Update

Instant Download After Purchase

24x7 Customer Support

Average 99.9% Success Rate

More than 800,000 Satisfied Customers Worldwide

Multi-Platform capabilities - Windows, Mac, Android, iPhone, iPod, iPad, Kindle

We provide exam PDF and VCE of Cisco, Microsoft, IBM, CompTIA, Oracle and other IT Certifications. You can view Vendor list of All Certification Exams offered:

https://www.geekcert.com/allproducts

#### **Need Help**

Please provide as much detail as possible so we can best assist you. To update a previously submitted ticket:

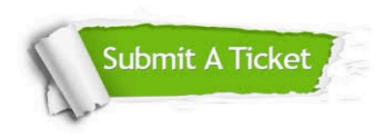

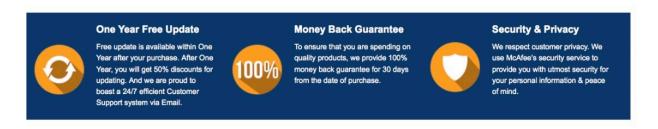

Any charges made through this site will appear as Global Simulators Limited. All trademarks are the property of their respective owners. Copyright © geekcert, All Rights Reserved.